## TCP Segment Retransmission Viewer +Активация Скачать бесплатно без регистрации [2022-Latest]

Средство просмотра повторной передачи сегментов ТСР — это приложение для мониторинга сети, которое позволяет администраторам получать статистические данные о скорости повторной передачи для соединений ТСР/IP v4 и v6, помог автоматически, когда пакеты, содержащие ТСР-сегменты, теряются или хост-получатель не подтверждает их прибытие. Повторяющиеся сбои в доставке сетевых запросов могут скрывать различные проблемы с подключением или перегрузку пакетах На самом деле это приложение извлекает информацию обо всех полученных и отправленных данных, а также регистрирует количество выполненных повторных передач и установленных ТСР-соединений, предлагая обратную связь о таблице, что позволяет настроить временной интервал обновления и приостановить запись в любое время. Подробные отчеты и графики данных в вашем распоряжении Программа также отображает сводку всех прочитанных данных, что поз результирующую скорость повторной передачи зарегистрированных пакетов и переданных данных с момента последней перезагрузки компьютера. Также можно получить доступ к более подробному отчету, содержащему ценную информацию о текстовый файл, который впоследствии можно использовать в качестве эталона или импортировать в другие подобные приложения для дальнейшего анализа. Стенерированный график наглядно иллюстрирует изменение скорости повторной п сегментов в режиме реального времени, предоставляя параметры масштабирования и панорамирования, чтобы помочь вам определить причины засорения трафика. Просмотр повторно переданных данных данных и анализ перегрузки сети Сре администраторам убедиться в том, что все запросы обрабатываются без проблем и нет проблем с сетевым подключением. Это дает представление о том, что происходит за кулисами, что значительно облегчает их работу. Средство прос позволяет администраторам получать статистические данные о скорости повторной передачи для соединений ТСР/IP v4 и v6, помогая им обнаруживать возможные сетевые блокировки. Повторные передачи выполняются автоматически, когд прибытие. Повторяющиеся сбои в доставке сетевых запросов могут скрывать различные проблемы с подключением или перегрузку трафика. Просмотр данных в режиме реального времени об отправленных и полученных пакетах На самом дел также регистрирует количество выполненных операций.

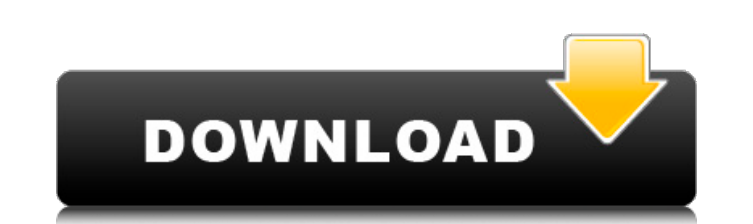

## **TCP Segment Retransmission Viewer**

Средство просмотра повторной передачи сегментов ТСР - это приложение для мониторинга сети, которое позволяет администраторам получать статистические данные о скорости повторной передачи для соединений ТСР/IР v4 и v6, помог автоматически, когда пакеты, содержащие ТСР-сегменты, теряются или хост-получатель не подтверждает их прибытие. Повторяющиеся сбои в доставке сетевых запросов могут скрывать различные проблемы с подключением или перегрузку пакетах На самом деле это приложение извлекает информацию обо всех полученных и отправленных данных, а также регистрирует количество выполненных повторных передач и установленных ТСР-соединений, предлагая обратную связь о таблице, что позволяет настроить временной интервал обновления и приостановить запись в любое время. Подробные отчеты и графики данных в вашем распоряжении Программа также отображает сводку всех прочитанных данных, что поз результирующую скорость повторной передачи зарегистрированных пакетов и переданных данных с момента последней перезагрузки компьютера. Также можно получить доступ к более подробному отчету, содержащему ценную информацию о текстовый файл, который впоследствии можно использовать в качестве эталона или импортировать в другие подобные приложения для дальнейшего анализа. Стенерированный график наглядно иллюстрирует изменение скорости повторной п сегментов в режиме реального времени, предоставляя параметры масштабирования и панорамирования, чтобы помочь вам определить причины засорения трафика. Просмотр повторно переданных данных и анализ перегрузки сети Средство п администраторам убедиться в том, что все запросы обрабатываются без проблем и нет проблем с сетевым подключением. Это дает представление о том, что происходит за кулисами, что значительно облегчает их работу. Возможности с полученных и отправленных пакетов, повторно переданных пакетов и переданных данных. - Отображает повторные передачи и доступную пропускную способность. - Показывает таблицу, содержащую все полученные и отправленные данные Показывает количество запрошенных соединений, включая используемые и неиспользуемые. - Показывает таблицы маршрутизации IP- и TCP-адресов. - Отображает статистику ТСР-соединений для всех реальных IP-адресов. - Отображает с

## http://www.indepthnepal.com/?p=5121

https://www.caribbeanskillsbank.com/predator-активированная-полная-версия-скача/ https://fumostoppista.com/wp-content/uploads/2022/06/bernlee.pdf<br>https://entrepreneurlifecompliance.com/wp-content/uploads/2022/06/bernlee.pdf http://babussalam.id/?p=9990 http://www.mooglett.com/window-detective-кряк-serial-number-full-torrent-скачать-бесплатно-без-ре/ http://autocracymachinery.com/?p=19637 https://www.caelmjc.com/wp-content/uploads/2022/06/filjame.pdf https://www.sosho.pk/upload/files/2022/06/APyFKN8Pg6CwdRTHVREs 15 05cede328256df277b29656927f069aa file.pdf https://namlettmetecoregco.wixsite.com/warpanewsphols/post/topaz-impression-активация-license-keygen-скачать-бесплатно-без-регистрации-х64 https://ayam24.com/securepad-кряк-free-license-key-скачать-бесплатно-без-регис/ https://foame.org/home/dcs-1000w-series-setup-wizard-скачать-updated/ http://www.studiofratini.com/basic-french-word-list-скачать-3264bit/ https://warshah.org/wp-content/uploads/2022/06/RASAero Updated 2022.pdf http://saddlebrand.com/?p=25775 https://pure-elite.com/liscverb-активация-with-license-code-скачать-бесплатно-бе/ https://marketmyride.com/speedo-autorun-maker-pro-активация-скачать-бесплатно-без/ https://social.halysie.com/upload/files/2022/06/AmdcXf11FC8m1PwxUFWb 15 05cede328256df277b29656927f069aa file.pdf http://epicphotosbyjohn.com/?p=9868 https://rakyatmaluku.id/upload/files/2022/06/O8cdKVcMhR6rID8zTIx6 16 05cede328256df277b29656927f069aa file.pdf